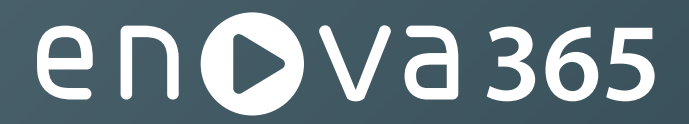

Przewodnik klasy biznes

# Krajowy System e-Faktur **FAQ**

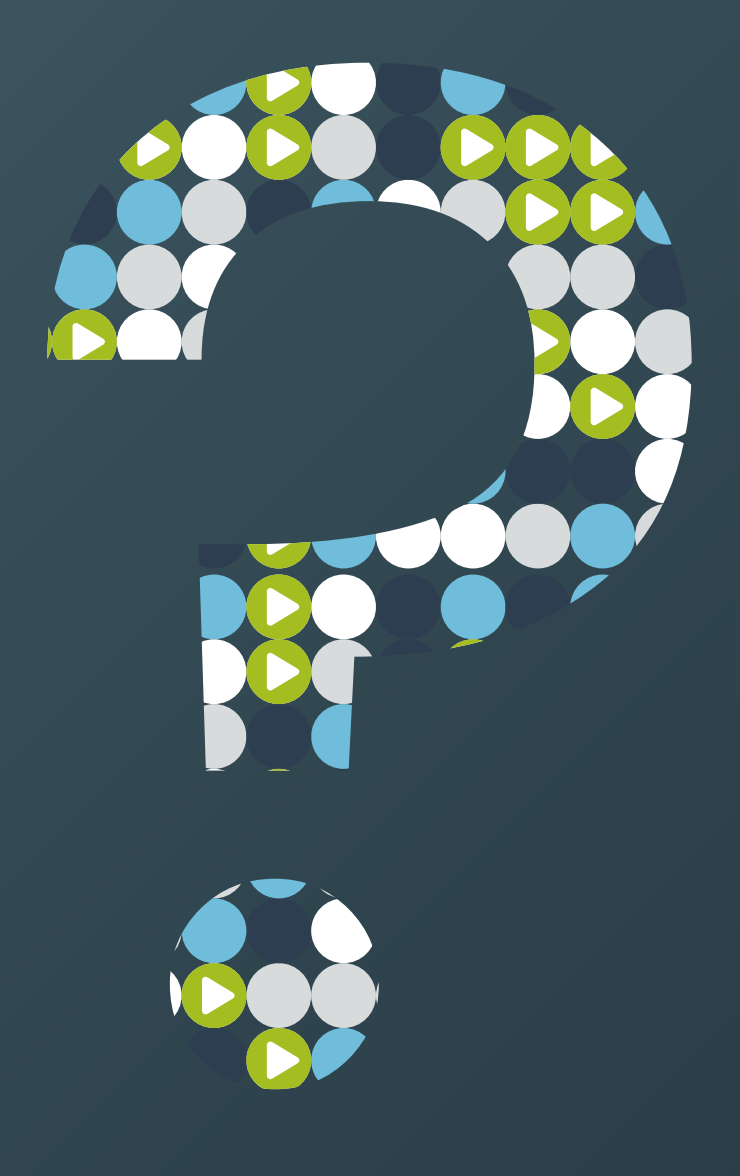

Bezpłatna aktualizacja publikacji. Pobierz wydanie online na enova.pl

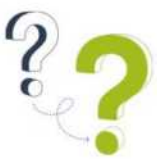

Nowe podejście w zakresie fakturowania, jakie niesie za sobą wprowadzenie Krajowego Systemu e-Faktur sprawia, że przedsiębiorstwa, organizacje czy biura rachunkowe zobligowane są do przygotowania nowych procesów obiegu e-faktur.

Nie da się ukryć, że przygotowanie do wdrożenia KSeF wymaga podjęcia szeregu czynności rozłożonych w czasie. Wczesne rozpoczęcie daje gwarancję na dokładniejsze zapoznanie się z nowymi obowiązkami, przełożenie ich na organizację, przetestowanie i finalne wdrożenie. Czas, jaki jeszcze pozostał można również zainwestować we wdrożenie systemów ERP klasy biznes, jak enova365, który już teraz jest przystosowany do integracji z Krajowym Systemem e-Faktur.

Celem wsparcia wdrożenia Krajowego Systemu e-Faktur w polskich przedsiębiorstwach, firma Soneta, producent oprogramowania enova365 prowadzi szereg aktywności mających na celu szerzenie wiedzy o KSeF. Jedną z nich jest niniejszy dokument.

"Krajowy System e-Faktur – FAQ" to pozycja przygotowana przez Państwa – nie tylko Klientów korzystających na co dzień z enova365. To zbiór pytań, które zostały zadane naszym ekspertom podczas wcześniej organizowanych przez nas wydarzeń. Te najczęściej zadawane postanowiliśmy umieścić w naszej publikacji, dzięki której – mamy nadzieję – jak największa grupa odbiorców uzyska odpowiedzi związane z KSeF.

Dokument podzieliliśmy na cztery sekcje. W pierwszej odpowiadamy na pytania związane z kwestiami prawnymi i organizacyjnymi. Przypominamy m.in. o najważniejszych datach związanych z KSeF czy też kogo nowy obowiązek będzie dotyczył.

Drugi rozdział został poświęcony procesowi wysyłki faktur do KSeF. Najczęstsze pytania w tym obszarze dotyczą poprawności wysyłania faktury, możliwości innych form dostarczania faktur do Klientów czy też hurtowej wysyłki dokumentów.

Trzeci obszar to odpowiedzi związane z tematem pobierania faktur z KSeF. Poza pytaniami o potwierdzenie poprawności odebrania faktury, najczęściej pytacie Państwo o kontrolę nad potencjalnymi duplikatami/podwójnym pobraniem tego samego dokumentu.

Ostatnia sekcja to tzw. zagadnienia techniczne, w której skupiliśmy się na pokazaniu w jaki sposób system enova365 wspomaga w pracy nad procesami związanymi z KSeF.

Jako producent enova365, razem z siecią Autoryzowanych Partnerów, oferujemy wsparcie na każdym etapie przygotowania firm na przystąpienie do Krajowego Systemu e-Faktur. Klienci enova365 nie płacą dodatkowo za integrację z KSeF. Publikacja będzie stale rozwijana przy współudziale Klientów. Będziemy Państwa informować o pojawieniu się kolejnych wersji dokumentu, do których dołączymy kolejne pytania i odpowiedzi.

Liczymy na to, że publikacja pomoże w skutecznym przygotowaniu Państwa organizacji do wdrożenia Krajowego Systemu e-Faktur.

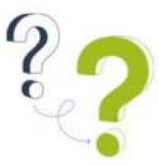

# **Obowiązek KSeF - kwestie prawne i organizacyjne**

#### 1. Co to jest Krajowy System e-Faktur (w skrócie KSeF)?

KSeF jest platformą elektroniczną, która jest przeznaczona do wystawiania i otrzymywania za jej pomocą faktur ustrukturyzowanych drogą elektroniczną.

#### 2. Co to jest faktura ustrukturyzowana?

Faktura ustrukturyzowana jest to faktura wystawiona przy użyciu Krajowego Systemu e-Faktur wraz z przydzielonym numerem identyfikującym tę fakturę w tym systemie. Faktura taka ma postać pliku w formacie XML, który posiada ustaloną strukturę zgodną z publikowanym przez Ministerstwo Finansów szablonem (schemg).

#### 3. Od kiedy KSeF jest obowiązkowy?

Zgodnie z komunikatem Ministerstwa Finansów Krajowy System e-Faktur, który miał obowiązywać w formie obligatoryjnej od 1 lipca 2024 r. zostanie wdrożony w późniejszym terminie. Ministerstwo Finansów zleci przeprowadzenie zewnętrznego audytu informatycznego dotyczącego KSeF i wskaże nowy termin wdrożenia systemu. Na ten moment wysyłanie faktur do KSeF jest dobrowolne.

#### 4. Kogo dotyczy KSeF w Polsce i kto musi fakturować elektronicznie?

KSeF dotyczy przedsiębiorców zarejestrowanych jako czynni podatnicy VAT oraz przedsiębiorców zwolnionych z podatku (w późniejszym terminie), a także podatników zidentyfikowanych w Polsce do szczególnej procedury unijnej OSS, posiadający polski identyfikator podatkowy NIP.

#### 5. Gdzie mogę znaleźć aktualne informacje o KSeF?

Informacje na temat KSeF znajdują się głównie na stroni[e https://www.podatki.gov.pl/ksef](https://www.podatki.gov.pl/ksef) natomiast wszelkie instrukcje na temat obsługi KSeF z enova365 znajdą Państwo w naszych materiałach.

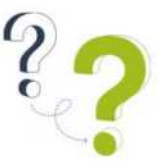

#### 6. Jaki jest model współpracy enova365 z systemem KSeF?

System enova365 łączy się z KSeF bezpośrednio. Nie wykorzystuje w tym celu żadnych dodatkowych platform pośredniczących. Dotyczy to zarówno procesu wysyłki jak i procesów związanych z pobieraniem faktur z KSeF. Wysyłane i pobierane z KSeF faktury ustrukturyzowane w postaci plików XML zapisywane są w bazie danych systemu.

# 7. Dla jakiej wersji systemu enova365 dedykowane jest rozwiązanie integracji z KSeF?

Integracja z systemem KSeF jest dostępna w enova365 w bieżących wersjach, jest również stale rozwijana i wzbogacana o kolejne funkcjonalności.

#### 8. Czy obsługa KSeF w enova365 będzie dodatkowo płatna?

Obsługa systemu KSeF dostępna jest w ramach standardowych aktualizacji programu, bez dodatkowych opłat.

# 9. Jak sprawdzić, który kontrahent będzie korzystał z KSeF obowiązkowo już od lipca, a który jeszcze nie?

Korzystanie z KSeF od 1 lipca 2024 roku miało być obowiązkowe dla czynnych podatników VAT. Zgodnie z komunikatem Ministerstwa Finansów, Krajowy System e-Faktur zostanie wdrożony w późniejszym terminie. Nie mniej, podatnicy mają możliwość weryfikacji, czy ich kontrahenci są czynnymi podatnikami VAT korzystając z wykazu białej listy podatników VAT udostępnionej w postaci wyszukiwarki na stronie Ministerstwa Finansów.

#### 10. Czy potrzebna jest zgoda kontrahenta, by wystawić fakturę w KSeF?

Na ten moment zgoda kontrahenta jest wymagana do otrzymywania faktury w KSeF, nie jest jednak potrzebna do samego jej wystawienia. Takie zgody nie będą potrzebne, po upłynięciu dobrowolnego korzystania z KSeF.

#### 11. Czy w KSeF można wystawiać faktury dla osób prywatnych?

Faktury wystawiane na rzecz osób prywatnych nie są objęte obowiązkiem rejestracji w KSeF.

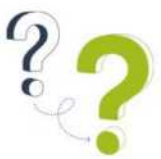

12. System KSeF jest jeszcze fakultatywny. Czy to oznacza, że umieszczając fakturę w KSeF, nie mogę wymagać od kontrahenta pobrania jej z KSeF i muszę mu ją dostarczyć również dotychczasowym kanałem?

W okresie fakultatywnym odbiorca faktury nie ma obowiązku odbierania faktur wystawionych w KSeF. Oznacza to, że faktury wystawione w KSeF w tym okresie należy dostarczać w dotychczasowymi kanałami, chyba że odbiorca wyraził zgodę na dostarczanie mu faktur poprzez KSeF. Takie zgody nie będą konieczne, gdy KSeF stanie się obligatoryjny.

#### 13. Czy JPK-VAT pozostanie bez zmian?

Na chwilę obecną obowiązkowy KSeF nie zastąpi obowiązku przesyłania pliku JPK do urzędu skarbowego. Aktualnie trwają pracę nad rozporządzeniem w sprawie dostosowania JPK do KSeF.

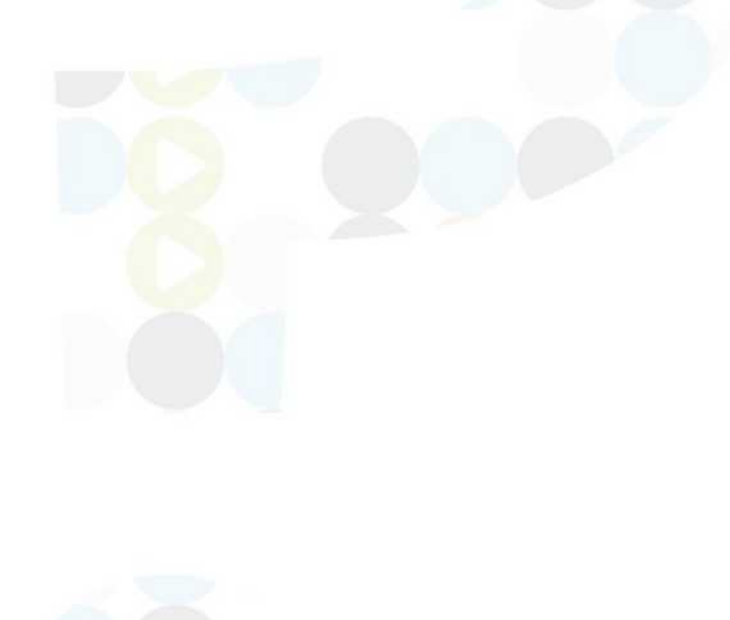

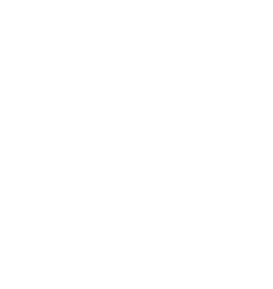

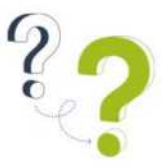

# **Wysyłanie faktur do KSeF**

#### 14. Kiedy faktura w enova365 zostaje uznana za wystawioną?

Datą wystawienia faktury jest data przesłania jej do KSeF. Warunkiem jest jej przyjęcie przez KSeF, gdyż jeżeli faktura zostanie przesłana, ale z jakiegoś powodu nie zostanie przyjęta przez system (np. niezgodność ze schemą) oznacza to, że nie została ona wystawiona. Faktura wystawiona w enova365 i wysłana do KSeF po sprawdzeniu statusu w KSeF otrzymuje unikalny numer KSeF oraz ustawiany jest na niej status Przyjęta. Taką fakturę uznaje się za wystawioną.

#### 15. Jak sprawdzić, co wysłano do KSeF?

Możemy to zrobić na dwa sposoby. Jeżeli wysyłamy faktury z enova365 to możemy spojrzeć na wysłany plik XML lub podejrzeć go przed samą wysyłką. Drugim sposobem jest zalogować się na platformę KSeF w wersji web i znaleźć wysłaną fakturę na liście faktur.

#### 16. Czy w KSeF przewidziana jest procedura samofakturowania?

Samofakturowanie będzie wymagać spełnienia trzech warunków: zawarcia umowy o samofakturowanie między sprzedawcą i nabywcą, określenie w tej umowie procedury zatwierdzania faktur przez sprzedawcę, nadanie nabywcy uprawnień do wystawienia faktur przez sprzedawcę.

#### 17. W jaki sposób mogę przekazać faktury do partnerów zagranicznych?

Z racji tego, że KSeF jest system krajowym to faktury przekazane do klientów zagranicznych powinny być dostarczane aktualną formą dostarczania.

#### 18. Czy papierowa faktura będzie całkowicie zbędna?

W okresie obowiązkowego KSeF papierowa forma faktury stanie się zbędna.

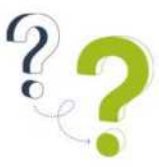

# 19. Czy przepisy przewidują wyjątki, w których faktura będzie mogła mieć postać papierową?

W momencie wejścia KSeF nie jest zabronione wysyłanie dodatkowo faktury w formie papierowej, kiedy jest taka potrzeba. Faktura ma ograniczoną ilość dostępnych pól, więc kiedy plik XML jest niewystarczający dopuszczalne jest dosłanie faktury w formie standardowej. Należy pamiętać, że taki wydruk musi zawierać numer faktury KSeF.

#### 20. Jak dostarczyć fakturę klientowi w trakcie obowiązywania systemu KSeF?

Wysyłka faktury do KSeF, a następnie uzyskanie unikalnego numeru referencyjnego KSeF jest jednoznaczne z wystawieniem oraz dostarczeniem faktury do kontrahenta. Sprzedawca może dodatkowo dostarczyć nabywcy fakturę w tradycyjnej formie.

#### 21. Czy KSeF obsługuje załączniki do faktur?

Obecnie struktura plików XML tworzonych na potrzeby wysyłki do KSeF nie umożliwia wysyłania załączników. Należy uzgodnić między stronami wspólną przestrzeń do zarządzania dodatkowymi dokumentami z pominięciem rządowej platformy.

# 22. Jeżeli KSeF nie obsługuje załączników, to w jaki sposób możemy zautomatyzować przekazywanie załączników do faktur Klientowi?

Automatyzacja przekazywania załączników, może nastąpić poprzez wykorzystywanie wspólnego systemu czy wdrożenia dodatkowych rozwiązań z zakresu obiegu dokumentów (przykładowo wysyłka email). W przypadku wymiany dokumentów pomiędzy biurem rachunkowym, a jego klientami, rozwiązaniem może być enova365 wraz z Pulpitem Klienta Biura Rachunkowego, który umożliwia dodawanie załączników do faktur, np. w postaci skanu. Ma to niewątpliwie tę zaletę, że nie wymusza dodatkowego obiegu dla tego rodzaju dokumentów i pozwala uniknąć problemów związanych z koniecznością dopasowania załącznika przesłanego mailem do faktury pobranej z KSeF.

## 23. Czy obecny sposób tworzenia faktury w enova365 i jej wydruk ulegnie zmianie?

Nie, przygotowanie faktury będzie odbywało się w ten sam sposób. Wydruk faktury jest wzbogacony o numer KSeF faktury.

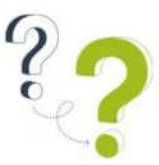

# 24. Czy za pośrednictwem enova365 mogę odebrać Urzędowe Potwierdzenie Odbioru (UPO) oraz statusy do wysłanych faktur?

Tak, enova365 umożliwia pobranie statusów wysłanych do KSeF faktur sprzedaży. Możliwe jest też pobranie danych zawartych w UPO - w wyniku tej operacji zapisywane są w systemie data wysłania dokumentu do KSeF oraz data jego przyjęcia w tym systemie.

#### 25. Jak szybko otrzymujemy UPO z KSeF?

Oczekiwanie na UPO może trwać od kilku minut do doby i system enova365 umożliwia jego natychmiastowe pobranie.

26. Na jakich zasadach będzie wystawiane UPO? Czy będzie wystawiane dla wszystkich faktur wysłanych w jednej paczce, czy dla każdej faktury oddzielnie?

Dla każdej faktury.

#### 27. Czy konieczne jest rejestrowanie w KSeF faktur sprzedaży do UE?

Tak, jeżeli faktura wystawiana jest na rzecz firmy, a nie osoby fizycznej to taka faktura będzie musiała zostać wysłana do KSeF.

#### 28. Co z fakturami dla osób fizycznych wystawianych do paragonu?

Faktury wystawiane na rzecz osób fizycznych nie są objęte obowiązkiem rejestracji w KSeF.

#### 29. Czy program będzie identyfikował na fakturze dane, takie jak GTU?

Tak, enova365 umieszcza kody GTU w odpowiednich polach faktury ustrukturyzowanej w przypadku dokumentów sprzedaży oraz rozpoznaje kody GTU na dokumentach zakupowych.

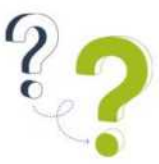

#### 30. Co z paragonami? Czy będą musiały być wysyłane do KSeF?

Nie, paragony nie są objęte obowiązkiem rejestracji w KSeF (w tym paragony z NIP do kwoty 450 zł brutto - tzw. faktury uproszczone).

# 31. Czy będzie możliwość automatycznej wysyłki faktur do KSeF, np. pod koniec dnia - bez zaznaczania, które faktury mają zostać wysłane?

Istnieje możliwość automatycznej wysyłki do KSeF, za pomocą zdefiniowanego harmonogramu, który będzie wysyłał faktury i pobierał faktury w ustalonym czasie. W systemie enova365 funkcjonalność ta nazywa się Harmonogramem zadań.

# 32. Jak się dodaje załączniki - np. wymagane przez kontrahenta korporacyjnego protokoły odbioru?

Obecnie struktura plików XML tworzonych na potrzeby wysyłki do KSeF nie umożliwia wysyłania załączników. Należy uzgodnić między stronami wspólną przestrzeń do zarządzania dodatkowymi dokumentami z pominięciem rządowej platformy.

# 33. Jeśli okaże się, że trzeba poprawić fakturę, to pozostaje już tylko opcja korekty?

Tak, obecnie w KSeF nie ma możliwości anulowania dokumentów.

#### 34. Co z anulowaniem faktur?

Nie ma możliwości anulowania faktury już wysłanej do KSeF. Oznacza to, że metodą rezygnacji z transakcji, po wysłaniu faktury sprzedaży do KSeF, będzie wystawienie faktury korygującej. Odbiorca tych dokumentów będzie więc musiał wystawioną fakturę oraz korektę zarejestrować w swoim systemie.

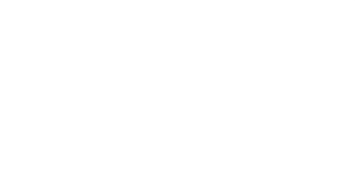

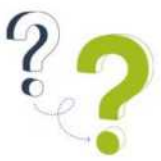

35. Czy w enova365 po wystawieniu faktury, jeśli pracownik, np. przez nieuwagę nie wyśle jej do KSeF, będzie widać, że taka faktura "nie przeszła"?

W systemie enova365 widoczny jest status KSeF informujący, czy dany dokument został przesłany, czy nie.

#### 36. Czy błędną fakturę należy wyzerować i wystawić nową?

Dokumenty już przesłane do KSeF nie mogą być anulowane, w takich przypadkach rozwiązaniem może być korekta do zera. Jeśli zaś chodzi o same korekty, to są one jak najbardziej możliwe do przesyłania do KSeF.

# 37. Czy wysyłając faktury do KSeF odejdzie obowiązek wysyłania faktur do klientów?

Tak, faktury wysłane do KSeF uznawane są jako dostarczone do kontrahenta.

# 38. Jaka data wystawienia faktury obowiązuje: data wystawienia faktury w enova365 czy data wysłania faktury do KSeF?

Data wystawienia faktury w enova365 jest przechowywana w polu P\_1. Jest ona pomocnicza i nie stanowi data wystawienia faktury. Data wysłania faktury do KSeF stanowi datę wystawienia dokumentu. Powinna być utrzymywana zasada: data stworzenia faktury w enova365 $(P_1)$  = data wystawienia w KSeF.

#### 39. Czy liczba znaków w numerze faktury jest ograniczona?

Tak, maksymalna ilość znaków wynosi co do zasady 256.

# 40. Jeżeli wystawimy fakturę, a następnie ją anulujemy wystawiając storno, to czy oba dokumenty muszą znaleźć się w KSeF?

Nie ma możliwości anulowania faktury już wysłanej do KSeF. Oznacza to, że metodą rezygnacji z transakcji, po wysłaniu faktury sprzedaży do KSeF, będzie wystawienie faktury

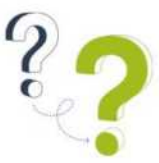

korygującej. Odbiorca tych dokumentów będzie więc musiał wystawioną fakturę oraz korektę zarejestrować w swoim systemie.

# 41. Czy faktury sprzedaży trzeba wysyłać do KSeF niezwłocznie czy np. jeden raz w tygodniu?

Zalecanym jest, aby faktury były wysłane niezwłocznie lub tego samego dnia, w którym została utworzona w systemie enova365 faktura. Powinna być utrzymywana zasada: data stworzenia faktury w enova365 = data wystawienia w KSeF.

#### 42. Czy zalecają Państwo wysyłanie faktur pojedynczo czy w paczkach?

Z technicznego punktu widzenia komunikacji z KSeF system enova365 realizuje wysyłkę faktur w sposób interaktywny, czyli każda faktura wysyłana jest jako osobny plik. Operacyjnie można tej wysyłki w programie dokonać dla pojedynczej faktury lub dla wielu zaznaczonych. Jednakże zdecydowanie najlepszym rozwiązaniem jest zlecenie wysyłki faktur automatowi (w enova365 ten automat nazywamy Harmonogramem zadań), który wyśle faktury np. z całego dnia do KSeF np. w godzinach nocnych, a także zajmie się pobraniem ich statusu.

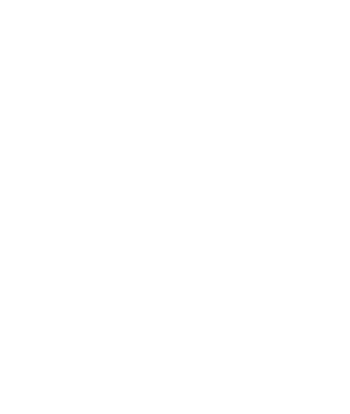

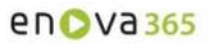

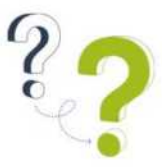

# **Odbieranie faktur z KSeF**

#### 43. Kiedy faktura w enova365 zostaje uznana za odebraną?

Niezależnie od systemu ERP z którego korzysta nabywca, faktura przesłana do KSeF zostaje uznana za odebraną w chwili jej zarejestrowania w KSeF. W chwili rejestracji faktura otrzymuje unikalny numer KSeF.

#### 44. Czy w KSeF będzie informacja, że kontrahent pobrał fakturę?

Nie. Faktura w KSeF będzie uznawana za dostarczoną do odbiorcy w chwili jej zarejestrowania w KSeF.

# 45. Jak obsługa KSeF będzie wyglądała w przypadku faktur otrzymywanych z zagranicy?

Będą one przyjmowane jak dotychczas, nie otrzymamy ich z KSeF.

#### 46. Co z fakturami sprzedaży WDT lub fakturami zakupu WNT?

Faktury wystawiane do zagranicznych kontrahentów (np. z WDT, eksportu) będą musiały zostać wystawione w KSeF, lecz ich dostarczenie nastąpi w sposób uzgodniony z kontrahentem. Faktury WNT będą one przyjmowane jak dotychczas, nie otrzymamy ich z KSeF.

47. Skąd mamy wiedzieć, czy klient akceptuje daną fakturę zakupową? Może została wystawiona na klienta przez pomyłkę lub klient nie zgadza się z jej treścią czy kwotą i nie chce, żeby była księgowana.

W procesie merytorycznej weryfikacji faktur zakupu oraz klasyfikacji kosztów i przychodów pomocne mogą okazać się narzędzia informatyczne pozwalające na komunikację księgowego z klientem oraz umożliwiające ich wspólną pracę nad dokumentem. Takie rozwiązania przynosi Pulpit Klienta Biura Rachunkowego, pozwalający odpowiednio zasilić informacją dokument elektroniczny w taki sposób, żeby biuro rachunkowe mogło uzyskać pełną informację niezbędną dla prawidłowego zaksięgowania dokumentu.

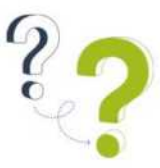

# 48. Czy faktury pobrane z KSeF będą oznaczone w ERP, by uniknąć podwójnych faktur?

Faktury pobrane z KSeF posiadają unikalny numer faktury nadany przez ten system. Podczas importu faktur system enova365 weryfikuje, czy faktura o danym numerze KSeF została już zarejestrowana w systemie. W przypadku, gdy dokument o takim numerze już istnieje, zostanie on pominięty podczas importu.

# 49. Czy z poziomu systemu enova365 będzie można zobaczyć wizualizację faktury w pdf?

System enova365 umożliwia podgląd faktur pochodzących z KSeF.

#### 50. Czy enova365 nie pozwoli zarejestrować dwukrotnie tej samej faktury?

Podczas importu faktur system enova365 weryfikuje, czy faktura o danym numerze KSeF została już zarejestrowana. W przypadku, gdy dokument o takim numerze istnieje w systemie, wówczas zostanie on pominięty podczas importu. W przypadku faktur sprzedaży system nie pozwala na ponowną wysyłkę faktury, która została już wysłana do KSeF.

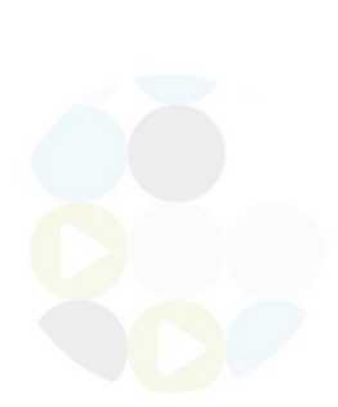

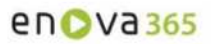

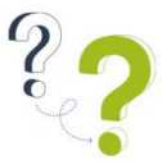

# **KSeF w Biurach Rachunkowych**

51. Jak powinna działać modelowa współpraca biura rachunkowego z klientem? Jakie mogą występować sytuacje odbiegające od rutynowych, na co się wtedy przygotować i jak sobie z nimi radzić?

Wprowadzenie obowiązkowego KSeF wymusi na przedsiębiorcach zmianę sposobu wystawiania i przyjmowania faktur. W związku z tym również współpraca z biurami rachunkowymi wymaga dostosowania do nowych realiów. Poniżej przedstawiamy przykładowe modele współpracy możliwe do zrealizowania w enova365. Ich ostateczny kształt należy dostosować do indywidualnych potrzeb.

I model: Klient samodzielnie wysyła faktury sprzedaży, pobiera faktury zakupu oraz akceptuje i przekazuje faktury do biura za pośrednictwem Pulpitu Klienta Biura Rachunkowego.

II model: Klient samodzielnie wystawia faktury sprzedaży. Ich wysyłkę oraz pobranie faktur zakupu zleca do biura. Klasyfikacja faktur odbywa się za pośrednictwem Pulpitu Klienta Biura Rachunkowego.

III model: Klient wysyła faktury sprzedaży w ramach własnego oprogramowania. Pobieranie faktur zakupu i sprzedaży odbywa się automatycznie dzięki wykorzystaniu harmonogramu zadań. Klasyfikacja faktur odbywa się za pośrednictwem Pulpitu Klienta Biura Rachunkowego.

IV model: Współdzielenie bazy danych (rekomendowane dla dużych przedsiębiorstw). Możliwe wykorzystanie rozwiązań z poprzednich modeli. Klient może włączyć procesy KSeF w istniejące procesy w firmie.

# 52. Co powinno zrobić biuro rachunkowe, a co należy do obowiązków klienta?

W przypadku biur rachunkowych wdrożenie KSeF wymaga działania na kilku płaszczyznach, ponieważ właściciel musi nadać uprawnienia swoim pracownikom oraz uzyskać uprawnienia od swoich klientów, którym powinien też zapewnić wsparcie i niezbędne informacje związane z wdrożeniem Krajowego Systemu e-Faktur. Ponadto należy zadbać o ustalenie z klientem nowych zasad współpracy w zakresie sposobu

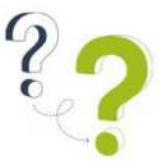

dostarczania dokumentów jak i sposobu klasyfikacji i opisywania faktur kosztowych oraz przychodowych.

# 53. Czy prowadząc biuro rachunkowe, będę mieć możliwość wystawiania faktur sprzedażowych za moich klientów?

Tak, jeżeli otrzymane z upoważnienie w KSeF od klienta.

54. Czy enova365 będzie pobierać z KSeF również dokumenty sprzedaży wysłane do KSeF przez Klientów Biur Rachunkowych?

Tak, enova365 będzie pobierać z KSeF faktury sprzedaży oraz faktury zakupu.

# 55. Jako biuro rachunkowe przyjmuje do systemu numer faktury pierwotny czy numer KSeF?

Jeżeli faktura będzie wystawiona w KSeF, to oba jej numery będą funkcjonowały jednocześnie, również w zakresie prawidłowego sporządzenia JPK\_V7.

#### 56. Czy harmonogram będzie działał dla baz biura rachunkowego?

Tak, możliwe jest uruchomienia harmonogramu dla wskazanych baz klientów biura rachunkowego.

# 57. Czy tylko podatnik będzie mógł wystawić swoje własne faktury w KSeF, czy może to zrobić biuro rachunkowe?

Może to zrobić podatnik oraz biuro rachunkowe. Jednak biuro rachunkowe musi posiadać odpowiednie uprawnienia nadane w KSeF. Uprawnienia musi nadać podatnik.

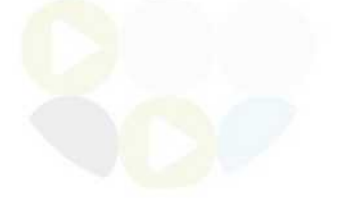

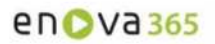

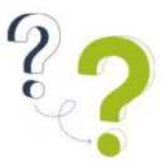

# **Zagadnienia techniczne**

#### 58. Jak rozpocząć komunikację z KSeF za pośrednictwem enova365?

System enova365 jest dostosowany do obsługi KSeF w ramach standardowych aktualizacji programu, bez dodatkowych opłat. W najłatwiejszym scenariuszu, w celu rozpoczęcia komunikacji niezbędne jest założenie konta na platformie KSeF i zadeklarowanie listę osób (fizycznych) uprawnionych do wysyłania i do odbierania faktur. Następnie należy wprowadzić uzyskane dane do systemu, co pozwoli na łatwe wysyłanie i odbieranie danych.

#### 59. Jakie licencje w enova365 są potrzebne, żeby korzystać z KSeF?

enova365 pozwala na korzystanie z KSeF na licencjach: Faktury, Handel, Księga, KPiR. Zakres współpracy enova365 z KSeF jest adekwatny do tego co zawiera licencja. Oznacza to, że gdy mamy np. tylko wykupioną licencje Księga i nie mamy faktur zakupu/sprzedaży (Handel, Faktury) to wówczas mamy tylko dostęp do funkcji pobierania faktur z KSeF, a nie możemy wystawiać faktur sprzedaży w KSeF.

#### 60. W jaki sposób enova365 autoryzuje podatnika w KSeF?

Autoryzacja odbywa się przy użyciu tokena autoryzacyjnego.

#### 61. Co to jest token?

Token to unikalny ciąg czterdziestu znaków, używany do uwierzytelniania podczas pobierania i wysyłki faktur. Jest to dodatkowa metoda autoryzacji, stosowana pomiędzy systemem ERP a platformą KSeF. Inaczej jest to identyfikator wygenerowany w systemie KSeF przez podmiot uwierzytelniony, zawierający podzbiór uprawnień tego podmiotu. Stosowany jest do uwierzytelniania się uprawnionych osób poprzez systemy ERP poprzez udostępnione API w systemie KSeF.

Inaczej specjalny sposób logowania się do KSeF. Inaczej niż w przypadku podpisu kwalifikowanego, ePUAPu i pieczęci elektronicznej, token nie wymaga udziału użytkownika w celu wysłania faktury do KSeF lub pobrania z niego dokumentów zakupowych. Token może wygenerować osoba posiadająca odpowiednie uprawnienia w KSeF.

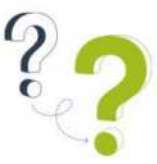

#### 62. Czym różni się token od podpisu elektronicznego?

Podpis elektroniczny (kwalifikowany), jest to podpis, który ma taką samą moc prawną jak podpis własnoręczny. Taki podpis jest poświadczony certyfikatem kwalifikowanym, który umożliwia weryfikację osoby będącej jego właścicielem. Takim podpisem może posługiwać się tylko jego właściciel, a przy jego składaniu najczęściej konieczne jest wprowadzenie hasła lub pin-u będącego dodatkowym zabezpieczeniem. W przypadku, gdy podpis ma postać fizyczną konieczne jest wprowadzenie jego nośnika (np. karty) do czytnika podłączonego do komputera. Podpis kwalifikowany należy zakupić u certyfikowanego dostawcy.

Token autoryzacyjny wygenerowany w KSeF jest unikalnym identyfikatorem złożonym z 40 znaków. Nie umożliwia on identyfikacji osoby i nie ma mocy prawnej jak podpis elektroniczny. Token KSeF generowany jest za pośrednictwem platformy KSeF i powiązany jest z konkretnym podmiotem (firmą) oraz posiada odpowiednie uprawnienia (np. wysyłka, dostęp do faktur). Token przeznaczony jest głównie do komunikacji pomiędzy systemami informatycznymi a platformą KSeF. Uwierzytelnienie za pomocą tokenu odbywa się najczęściej bez udziału operatora (brak pin-u czy hasła), co pozwala na automatyzację procesów takich jak wysyłka czy pobieranie faktur z KSeF. Token zapewnia bezpieczeństwo danych pod warunkiem nieprzekazywania go osobom niepowołanym.

#### 63. Co zrobić w enova365, kiedy KSeF odrzuci fakturę?

Należy zweryfikować z jakiego powodu faktura została odrzucona. Jeżeli została odrzucona poprzez niezgodność XML ze schemą, wówczas należy poprawić odpowiednie dane i wysłać do KSeF jeszcze raz. Mając pewność, że wysłana faktura nie została wystawiona w KSeF, należy użyć czynność KSeF/Usuń. Po użyciu tej czynności można ponownie wysłać ten sam dokument.

# 64. Czy nadając uprawnienia pracownikom, którzy będą wystawiać i odbierać faktury trzeba generować token?

Systemy informatyczne - czyli w tym przypadku enova365 i system KSeF komunikują się przy użyciu tokenów - zatem tak, jeżeli tylko wskazani pracownicy mają mieć możliwość wysyłania i odbierania faktur, to należy dla nich wygenerować token.

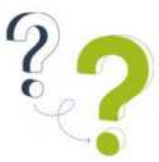

65. Czy firma wystawiająca faktury może nadać uprawnienia instytucjonalne innemu podmiotowi (np. biuru rachunkowemu) tak, żeby ten upoważniony podmiot, mógł nadawać uprawnienia indywidualne swoim pracownikom?

Jest taka możliwość. Posiadając tokeny wygenerowane przez klientów, biuro może pobierać i wysyłać faktury do KSeF bez konieczności wpisywania dodatkowych poświadczeń. System zrobi to automatycznie korzystając z odpowiedniego tokenu.

# 66. Czy KSeF daje możliwość założenia konta demo, czy trzeba ćwiczyć na "żywym organizmie"?

W systemie KSeF są dostępne 3 środowiska: testowe, przedprodukcyjne i produkcyjne. Środowisko testowe służy do testów i nie ma żadnych ograniczeń - wprowadzający dowolny NIP, bez konieczności autoryzacji możemy poznawać system. Środowisko przedprodukcyjne (czasami nazywane środowiskiem demo) również służy do testów, ale należy się do niego zalogować przy pomocy swoich faktycznych danych firmowych i odpowiedniego sposobu autoryzacji. Środowisko produkcyjne to już oficjalny system KSeF do którego trafiają faktyczne dokumenty.

# 67. Czy każdy użytkownik enova365 powinien posiadać podpis elektroniczny?

Nie ma takiej potrzeby, komunikacja odbywa się za pomocą tokena, który powiązany jest z odpowiednim uprawnieniem i umożliwia wykonywanie operacji, zgodnych z tym uprawnieniem.

## 68. Czy JPK będzie potrzebował numer KSeF? Czy ten numer jest przechowywany w enova365?

W chwili obecnej trwają pracę nad rozporządzeniem w sprawie dostosowania JPK do KSeF. Projekt zmian zakłada m.in. wprowadzenie do JPK\_VAT z deklaracją numeru identyfikującego fakturę w Krajowym Systemie e-Faktur. Numer ten jest przechowywany w systemie enova365.

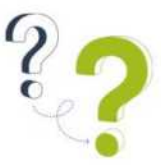

# Krajowy System e-Faktur i co dalej?

Nasza lista pytań pozostaje otwarta. Będziemy opracowywać kolejne odpowiedzi, dlatego już dzisiaj zapisz się na nasz newsletter, w którym znajdziesz cenne informacje związane z funkcjonowaniem KSeF.

Jeśli jesteś już klientem enova365:

<https://dok.enova365.pl/Topic/37193>

Jeśli chcesz zostać klientem enova365 i zyskać bezpłatną integrację ERP z KSeF:

https://www.enova.pl/krajowy-system-e-faktur/

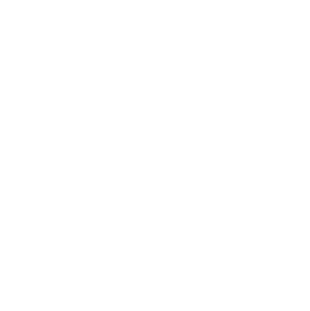

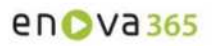

# en DVa 365

# www.enova.pl tel: 123492800 kontakt@enova.pl

Bezpłatna aktualizacja publikacji. Pobierz wydanie online na enova.pl